## **File Types Comparison : isCOBOL - Micro Focus COBOL - ACUCOBOL-GT - RM/COBOL**

Author: Veryant Support Saved From: http://support.veryant.com/support/phpkb/question.php?ID=172

## **File Types Comparison [isCOBOL - Micro Focus COBOL - ACUCOBOL-GT - R](http://support.veryant.com/support/phpkb/question.php?ID=172)M/COBOL**

The table below shows the compatibility between isCOBOL and other COBOLs with regards to sequential, relative and indexed files.

A green background means full compatibility (no action required) while a yellow background means that a data migration is required and can be accomplished easily using compilers and utilities provided by Veryant and the other COBOL vendor.

A red background means that a conversion program must be written. Contact your Veryant representative to discuss professional services to help in these cases.

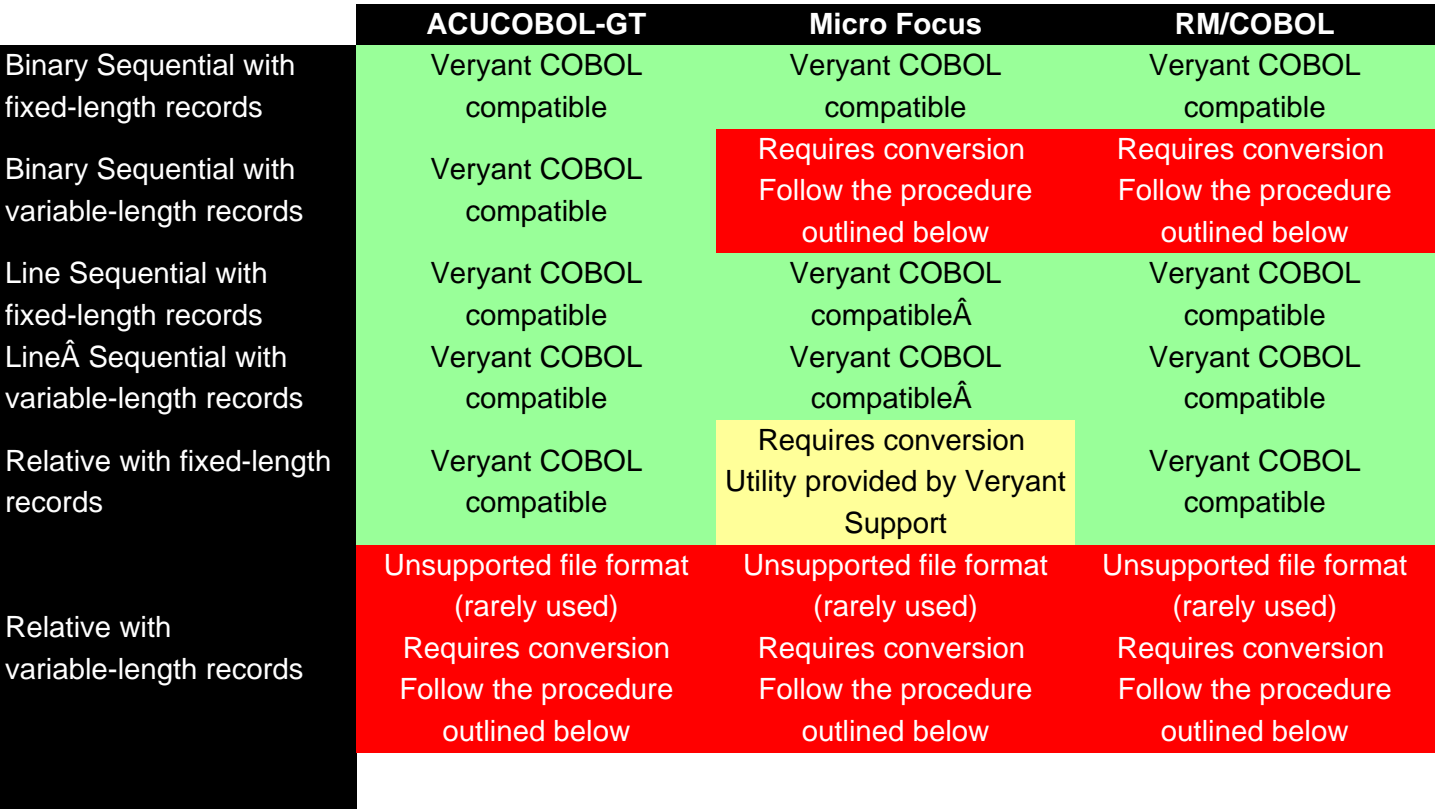

records

Indexed with fixed-length

Access to Vision files provided via a licensed copy of the ACUCOBOL-GT runcbl library

Requires conversion Use jutil -convert to convert these files to Veryant JISAM format (The Micro Focus rebuild utility is required by JUTIL in order to faciliate the conversion)

 Convert to Veryant JISAM format with the following steps: 1) Create an empty JISAM file by running a program that opens for output the FD with isCOBOL 2) Unload data from the input file using the RM/COBOL recover2 utility 3) Run jutil -loadr2

## **Procedure for converting variable-length record Binary Sequential or variable-length record Relative files to a supported Veryant format**

- Read the records from the variable-length record input file (i.e. add RECORD ... DEPENDING ON depend-variable in the file'; S FD where depend-variable will be filled in with the record size.)
- Write the records to a new fixed-length record Binary Sequential output file but begin the output file';s FD with a two byte COMP-4 item that is filled in with the record size from the input file';s depend-variable. Use this new file as the variable-length record Binary Sequential file with Veryant COBOL.

or

Indexed with

• Write the records to a new fixed-length record Relative output file using the maximum record size from the input file as the record size of the output file.

© Veryant 2011

variable-length records